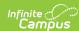

#### **Assessment Metadata (TSDS) (Texas)**

Last Modified on 03/25/2024 10:03 am CDT

Report Population Logic | Report Editor | XML Elements

Tool Search: TSDS Extract

The Assessment Metadata interchange includes data about assessments, specifically the definitions of the assessments, the learning objects, learning standards, and assessment items.

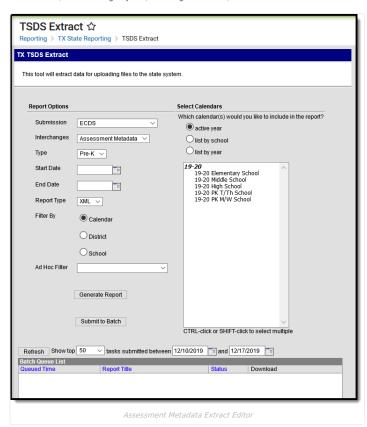

The Assessment Metadata Interchange is reported in the following Submissions.

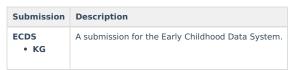

### **Report Population Logic**

Students must comply with the following logic in order to be included in the report:

#### All:

• If a record exists in the TSDS Interchange Student Assessment or TSDS Interchange Student Parent report, logic will report one record for each unique assessment tied to these records.

#### Kindergarten Only:

• For all students that were enrolled on the assessment date but were not assessed, the user will need to enter a -999 score for that student on that assessment in order to be reported correctly to the state.

## **Report Editor**

The following tables define the options available on the editor.

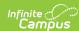

| Field                | Description                                                                                                    |
|----------------------|----------------------------------------------------------------------------------------------------|
| Submission           | ECDS - Early Childhood Data System                                                                                                    |
| Interchanges         | Interchanges are XML Schema Definitions (XSDs) which group related complex types. Select <b>Assessment Metadata</b> .                                                                                                    |
| Report Type          | XML                                                                                                    |
| Start Date           | The first day in the reporting date range. Only records between this date and the End Date are included.                                                                                                    |
| End Date             | The last day in the reporting date range. Any records past this date are not included.                                                                                                    |
| Filter By            | This field allows you to narrow the report results to specific Calendars, Calendar Years (District), or Schools.                                                                                                    |
| Ad Hoc Filter        | Select an Ad Hoc filter to limit report results to those that meet filter requirements.                                                                                                    |
| Report<br>Generation | The report can be marked to generate immediately using the <b>Generate Extract</b> button or can be marked to generate at a later time using the <b>Submit to Batch</b> button. See the Batch Queue article for additional guidance. |

## **XML Elements**

Assessment | PerformanceLevelDescriptor

#### **Assessment**

| XML Element                  | Description                                                                 |
|------------------------------|-----------------------------------------------------------------------------|
| AssessmentTitle              | The name of the reporting assessment.                                       |
|                              | Submission:                                                                 |
|                              | KG                                                                          |
|                              | String, 60 characters                                                       |
| AssessmentIdentificationCode | -                                                                           |
| IdentificationSystem         | Reports a value of 'School'.                                                |
|                              | Submission:                                                                 |
|                              | KG                                                                          |
|                              | String, 15 characters                                                       |
| ID                           | Reports the ID Code from the assessment.                                    |
|                              | Submission:                                                                 |
|                              | KG                                                                          |
|                              | String, 60 characters                                                       |
| AssessmentCategory           | The category from the reporting test.                                       |
|                              | Submission:                                                                 |
|                              | KG                                                                          |
|                              | String, 50 characters                                                       |
| AcademicSubject              | The subject from the reporting child test.                                  |
|                              | Submission:                                                                 |
|                              | KG                                                                          |
|                              | String, 42 characters                                                       |
| GradeLevelAssessed           | If the student is in grade level KG, a value of 'Kindergarten' is reported. |
|                              | If the student is in grade level Pre-K, a value of 'Preschool/Prekindergart |
|                              | reported.                                                                   |
|                              | Submission:                                                                 |
|                              | KG                                                                          |
|                              | String, 25 characters                                                       |
| PerformanceLevel             |                                                                             |

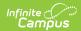

| XML Element               | Description                                                                                                    |
|---------------------------|----------------------------------------------------------------------------------------------------|
| Description               | Reports a value of 'ECDS'.                                                                                                    |
|                           | Submission:<br>KG                                                                                                    |
|                           | String, 1024 characters                                                                                                    |
| PerformanceLevelMet       | Reports a default value of 1                                                                                                    |
|                           | Submission:<br>KG                                                                                                    |
| AssessmentReportingMethod | If the assessment contains a Raw Score value, a value of Raw Score is re                                                                                 |
|                           | If the assessment contains a Percentile Value, a value of Percentile is reported.                                                                        |
|                           | If the assessment contains both a Raw Score and Percentile Value, one li each is reported.                                                               |
|                           | Submission:<br>KG                                                                                                    |
|                           | String, 41 characters                                                                                                    |
| ContentStandard           | Reports the assessment's Content Standard value. If no value exists, this reports blank.                                                                 |
|                           | Submission:<br>KG                                                                                                    |
|                           | String, 36 characters                                                                                                    |
| Version                   | Reports the value entered in Version with values from 000001-999999. If value exists, this field reports blank.  Always represented as a 6 digit number. |
|                           | Submission:<br>KG                                                                                                    |
|                           | Numeric, 6 digits                                                                                                    |
| RevisionDate              | Reports the assessment's Revision Date. If no value exists, this field repoblank.                                                                        |
|                           | Submission:<br>KG                                                                                                    |
|                           | Coded, 10 characters                                                                                                    |
| MaxRawScore               | Reports the assessment's Max Raw Score. If no value exists, this field repblank.                                                                         |
|                           | Submission:<br>KG                                                                                                    |
|                           | Numeric, 5 digits                                                                                                    |
| TX-ReportAssessmentType   | For a Pre-K assessment, a value of 'ECDS-PK' is reported.                                                                                                |
|                           | For a KG assessment, a value of 'ECDS-KG' is reported.                                                                                                   |
|                           | Submission: KG                                                                                                    |
|                           | Coded, 2 characters                                                                                                    |
|                           |                                                                                                    |

# ${\bf Performance Level Descriptor}$

| XML Element | Description | Location |
|-------------|-------------|----------|
|-------------|-------------|----------|

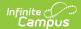

| XML Element | Description                                                                   | Location |
|-------------|-------------------------------------------------------------------------------|----------|
| Description | Always reports a value of 'ECDS'. <b>Submission:</b> KG  String, 4 characters | N/A      |